# **Die Windows-Version von FOURSOFT kommt!**

Autor(en): **[s.n.]**

Objekttyp: **Article**

Zeitschrift: **Der Fourier : offizielles Organ des Schweizerischen Fourier-Verbandes und des Verbandes Schweizerischer Fouriergehilfen**

Band (Jahr): **70 (1997)**

Heft 12

PDF erstellt am: **16.05.2024**

Persistenter Link: <https://doi.org/10.5169/seals-520056>

#### **Nutzungsbedingungen**

Die ETH-Bibliothek ist Anbieterin der digitalisierten Zeitschriften. Sie besitzt keine Urheberrechte an den Inhalten der Zeitschriften. Die Rechte liegen in der Regel bei den Herausgebern. Die auf der Plattform e-periodica veröffentlichten Dokumente stehen für nicht-kommerzielle Zwecke in Lehre und Forschung sowie für die private Nutzung frei zur Verfügung. Einzelne Dateien oder Ausdrucke aus diesem Angebot können zusammen mit diesen Nutzungsbedingungen und den korrekten Herkunftsbezeichnungen weitergegeben werden.

Das Veröffentlichen von Bildern in Print- und Online-Publikationen ist nur mit vorheriger Genehmigung der Rechteinhaber erlaubt. Die systematische Speicherung von Teilen des elektronischen Angebots auf anderen Servern bedarf ebenfalls des schriftlichen Einverständnisses der Rechteinhaber.

#### **Haftungsausschluss**

Alle Angaben erfolgen ohne Gewähr für Vollständigkeit oder Richtigkeit. Es wird keine Haftung übernommen für Schäden durch die Verwendung von Informationen aus diesem Online-Angebot oder durch das Fehlen von Informationen. Dies gilt auch für Inhalte Dritter, die über dieses Angebot zugänglich sind.

Ein Dienst der ETH-Bibliothek ETH Zürich, Rämistrasse 101, 8092 Zürich, Schweiz, www.library.ethz.ch

# **http://www.e-periodica.ch**

# Die Windows-Version von FOURSOFT kommt!

Unter der Bezeichnung FOURSOFT Office erscheint im Sommer 1998 die Windows-Version der über 1600mal verkauften DOS-Software. Mit der Version FOURSOFT Office+ können künftig die Rechnungsführer und Quartiermeister auch den Menüplan erstellen und die täglichen Bestellungen erledigen. Bis zum 31. Dezemher 1997 wird die neue Software zu vergünstigten Subskriptionspreisen angeboten.

An der Delegiertenversammlung im Frühling 1997 stimmten die Delegierten dem Projekt FOUR-SOFT für Windows zu. Nach der Vertragsunterzeichnung durch den Zentralvorstand begann das Projekttcam sofort mit den Vorbereitungsarbeiten. In einem ersten Schritt wurde festgelegt, dass die neue Version als 32-Bit-Applikation unter Windows 95, Windows 98 und NT 4.0 entwickelt werden soll. Die Entwicklung erfolgt gemäss den Microsoft-Richtlinien für Office-Produkte. Aus diesem Grunde nennen wir die neue Software FOURSOFT Office. In einem weiteren Schritt legte das Projektteam fest, dass die komplett neue Menüplangestaltung als autonomes Modul angeboten werden soll. Die Rechnungsführer und Quartiermeister können somit bei der Bestellung wählen, ob sie künftig die Menüplangestaltung und das gesamte Bestellwesen mit FOURSOFT erledigen wollen.

#### FOURSOFT Office

- Die Software für die Truppenbuchhaltung

Diese Version orientiert sich am bisherigen Leistungsumfang der DOS-Version und enthält zusätzlieh viele wichtige Neuerungen und Verbesserungen. Damit können die Rechnungsführer und Quartiermeister die gesamte Truppenbuchhaltung erledigen, die AVM-Artikel bestellen und in der Warenkontrolle verwalten, die Belastungs- und Gutschriftsanzeigen erstellen sowie den Verbrauch des Pflichtkonsums überwachen.

#### FOURSOFT Office+

- Die Software für die Truppenbuchhaltung und die Menüplangestaltung

Die Version mit dem Pluszeichen (+) wird zusätzlich das Modul «Menüplangestaltung» enthalten. Neben der Truppenbuchhaltung kann mit dieser Version nun auch der gesamte Verpflegungsteil rationell verarbeitet werden. Vordienstlich können mit dieser Software der Menüplan, die AVM-Bestellung sowie die Seso-Bestellungen erstellt werden. Dank den in Datenbanken hinterlegten Kochrezepten, sowie der Preisliste für Militärspeisen wird es künftig möglich sein, innert kurzer Zeit einen auf die Bedürfnisse der Truppe zugeschnittenen Menüplan zu erstellen. Das Programm kalkuliert laufend die zusammengestellten Menüs und kontrolliert, ob die Pflichtkonsumartikel verwendet werden. Die einzelnen Menüs oder der gesamte Menüplan können für künftige Dienstleistungen abgespeichert werden. Aufgrund der aktuellen Bestände errechnet das Programm aus dem Menüplan die Bestellungen für die AVMund Seso-Produkte. Diese Besteh lungen können beliebig ergänzt oder verändert werden. Aus der AVM-Bestellung können anschliessend automatisch die Belastungs- und Gutschriftsanzeigen generiert und die Daten in die

Warenkontrolle übertragen werden. Am Ende der Dienstleistung erhält man per Knopfdruck den effektiv verpflegten Menüplan.

#### Subskription bis 31. Dezember 1997

Bis zum Ende dieses Kalenderjahres kann FOURSOFT Office und FOURSOFT Office+ zu Vorzugspreisen erstanden werden. Bei Bestellung und Bezahlung der zugestellten Rechnung bis zum 31. Dezember 1997 profitieren Sie von den vergünstigten Subskriptionspreisen. Mit Ihrer Bestellung und der Vorauszahlung helfen Sie mit, die grossen Entwicklungskosten für FOURSOFT Office vorzufinanzieren.

Mitglieder des Schweizerischen Fourierverbandes können die Updates oder Neuversionen (Namens-Versionen) zu Spezialpreisen beziehen. Als Nachweis der Mitgliedschaft legen Sie bitte der Bestellung einen Originalumschlag (inkl. Originaladresse) des Fachorganes «Der Fourier» (Ausgäbe Oktober 1997 oder jünger) bei.

#### Wie bestellen Sie die neue Version?

Die Bestellung für eine Version FOURSOFT Office hat auf dem Original-Bestellformular zu erfolgen. Dieses Bestellformular finden Sie eingeheftet in der Mitte der Ausgabe 10/1997 unseres Fachorgans «Der Fourier». Sollten Sie diese Ausgabe verlegt haben, so kann Ihnen die FOUR-SOFT-Elelpdesk helfen. Telefon 079 320 71 11.

E-Mail-Adresse: helpdesk@foursoft.ch

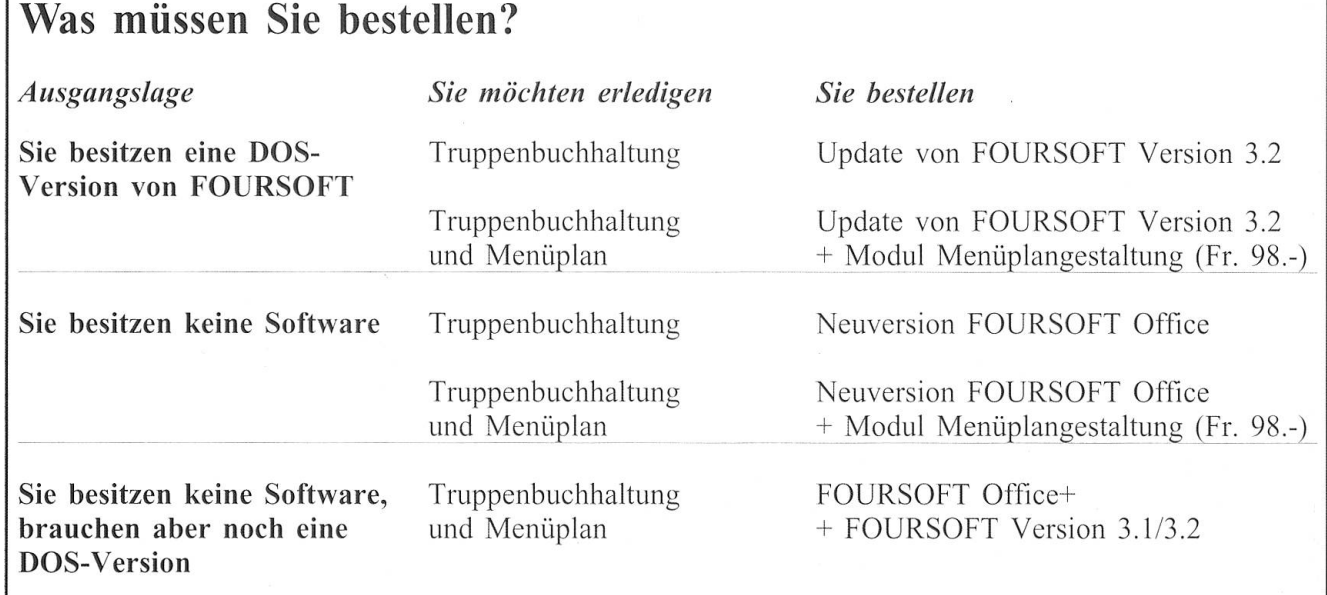

Wie bei der DOS-Version sind auch bei FOURSOFT Office persönliche Namensversionen und Einheitsversionen erhältlich. Die Namensversionen können in verschiedenen Einheiten eingesetzt werden, das heisst, dass Sie bei einem Gast-WK oder bei einer Umteilung die Software in einer anderen Einheit einsetzen können. Die Einheitsversionen lauten auf die Einheiten, welche die Software gekauft haben, und können nur für Dienstleistungen dieser Einheiten eingesetzt werden.

### Release 3.2 von FOURSOFT-DOS

Wie jedes Jahr erhalten alle FOURSOFT-Besitzer Ende Dezember Anfang Januar einen Release mit den neusten Verbesserungen und den neuen VRE-Ansätzen zugestellt. Dieser Rclease wird 28 Franken kosten. FOURSOFT-Besitzer, welche mit der Subskription die neue Software FOURSOFT Office besteh len, erhalten diesen Release gratis.

Der Release V3.2 ist ein Muss für den Einsatz der neuen Software.

Zum Überspielen der Daten in die Windows-Version FOURSOFT Office ist die Installation dieses Releases zwingend.

Wer FOURSOFT in der Zukunft nicht mehr benutzen will, kann den zugestellten Release mit einer Verzichtserklärung an die Auslieferungsstelle retournieren. Die Adresse lautet:

> FOURSOFT Postfach, 4002 Basel.

# www.fourier.ch

# Der Schweizerische Fourierverband goes Internet

fb. Unser Verband ist nun ab sofort in seiner Gesamtheit auf dem Internet präsent. Es sind Links zu jeder Sektion, zum Zentralverband, zu unserem Fachorgan sowie zu andern militärischen Verbänden und nach «Bern» geplant.

Die einzelnen Sektionen haben nun die Möglichkeit, topaktuelle Informationen erscheinen zu lassen und damit ihre Mitglieder noch schneller auf dem laufenden zu halten. Mit diesem neuen Medium sind wir «up to date» und hoffen, gerade auch von den jüngeren Mitgliedern regen Zuspruch zu finden.

Besucht also die Page und benützt diese neue Dienstleistung.

### «Der Fourier» zieht Mitte nächsten Jahres nach

-r. Die entsprechenden Vorgaben für den «Fourier» im Internet «surfen» zu lassen sind durch unsere Druckerei, die Triner Satz & Druck AG in Schwyz, in die Wege geleitet worden. Als einer der Jubiläumshöhepunkte «70 Jahre 'Der Fourier'» steigt dann unser Fachorgan Mitte 1998 ins Internet ein, um so auch für die Zukunft gerüstet zu sein.